# **pixbet telefone**

- 1. pixbet telefone
- 2. pixbet telefone :baixar o aplicativo do esporte bet
- 3. pixbet telefone :superpoker ao vivo

# **pixbet telefone**

Resumo:

**pixbet telefone : Ganhe mais com cada depósito! Faça seu depósito em condlight.com.br e receba um bônus para aumentar suas apostas!** 

contente:

Há alguns dias, descobri uma plataforma chamada Pixbet

, que oferecia um método rápido e fácil de sacar meu dinheiro. Das opções de apostas online que experimentei, a Pixbet se destacou facilitando e acelerando meu processo de saque. Foi um dia em pixbet telefone que resolvi fazer uma aposta desportiva. Fiquei maravilhado com a rapidez e praticidade da Pixbet, com um valor mínimo de depósito de R\$ 1 e um máximo de R\$ 100 mil. Além disso, a Pixbet oferece a opção de depósitos com criptomoedas, com um valor mínimo de R\$ 30. Essas características fizeram com que eu me interessasse ainda mais pelo site e desejasse conhecer melhor suas funções e benefícios.

Meus Depósitos e Aposts com a Pixbet

[7games baixar aplicativo app](https://www.dimen.com.br/7games-baixar-aplicativo-app-2024-08-05-id-1783.pdf)

# **pixbet telefone**

As apostas múltiplas na Pixbet permitem aos jogadores prever as seleções em pixbet telefone eventos esportivos diferentes em pixbet telefone um mesmo bilhete. Neste artigo, abordaremos o que são essas apostas, como fazer uma aposta múltipla na Pixbet, além de passar pelos pros e contras dessa estratégia.

### **pixbet telefone**

As apostas múltiplas, também conhecidas como acumuladas ou parlays, são uma estratégia na qual você combina várias seleções individuais em pixbet telefone uma única aposta. Para ganhar uma aposta múltipla, todas as seleções incluídas no bilhete de aposta devem ser vencedoras.

### **Como fazer uma aposta múltipla na Pixbet?**

Para fazer uma aposta múltipla na Pixbet, basta seguir as seguintes etapas:

- 1. Abra uma conta na Pixbet e faça um depósito;
- 2. Navegue pelo site ou aplicativo para encontrar os eventos nos quais deseja apostar;
- 3. Selecione as suas chances e adicione-as ao bilhete de aposta;
- 4. Confirme pixbet telefone seleção e insira o valor que deseja apostar;
- 5. Confirme pixbet telefone aposta.

# **Vantagens e desvantagens de apostas múltiplas**

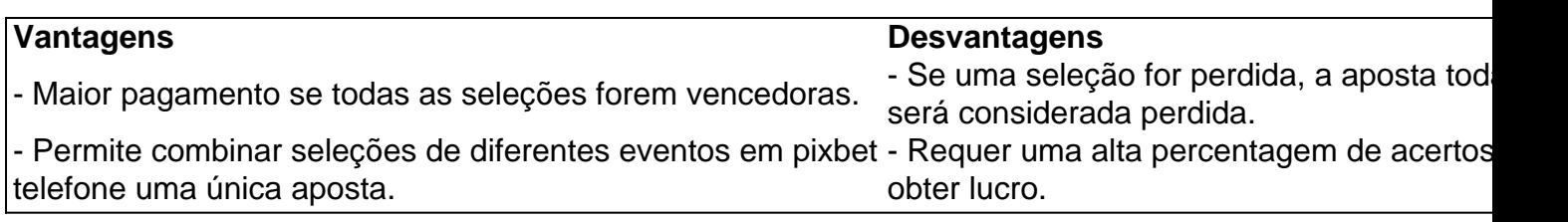

### **Conselhos para apostas múltiplas na Pixbet**

Ao fazer apostas múltiplas na Pixbet, lembre-se de...

- Evitar escolher muitas seleções em pixbet telefone uma única aposta, reduzindo as chances de ganhar.
- Pesquisar e comparar as odds antes de fazer uma aposta.
- Gerenciar seu orçamento e nunca apostar mais do que o que pode permitir-se perder.

### **Conclusão**

As apostas múltiplas podem ser uma estratégia empolgante para aumentar as chances de ganhar dinheiro, mas é importante lembrar dos riscos envolvidos. Com as dicas acima, é possível fazer suas apostas de forma responsável.

#### **Perguntas frequentes:**

#### **O que é uma Aposta Combinada/Múltipla?**

Essa é uma aposta composta por 2 ou mais apostas individuais. Todas as apostas precisam ser acertadas para que a aposta combinada seja considerada

# **pixbet telefone :baixar o aplicativo do esporte bet**

Meu nome é Pixbet, e sou um aplicativo brasileiro que oferece uma experiência de apostas esportivas rápida e fácil. Estou aqui para compartilhar minha história e mostrar como posso ajudar você a se divertir e, quem sabe, até ganhar um dinheirinho extra.

\*\*Como tudo começou\*\*

Tudo começou quando percebi que os brasileiros estavam cansados de aplicativos de apostas complicados e demorados. Eles queriam algo simples, rápido e confiável. Foi aí que eu entrei em pixbet telefone cena.

#### \*\*A instalação\*\*

Instalar o Pixbet é muito fácil. Basta acessar o site oficial ou a Google Play Store e baixar o aplicativo. Em poucos minutos, você estará pronto para começar a apostar.

# **pixbet telefone**

Você está interessado em pixbet telefone começar a jogar nos cassinos online no Brasil e está procurando uma maneira fácil e segura de fazer suas apostas? Então, o aplicativo da Pixbet é uma ótima opção para você. Neste artigo, vamos lhe mostrar como baixar o aplicativo da Pixbet e instalá-lo em pixbet telefone seu dispositivo.

#### **pixbet telefone**

Para começar, você precisa ir para a página de download do aplicativo da Pixbet. Você pode fazer isso clicando no botão "Download & Install" no site oficial da Pixbet ou procurando o aplicativo na loja de aplicativos do seu dispositivo. Alguns dispositivos móveis, especialmente os que utilizam o sistema operacional Android, podem não oferecer a opção de download do aplicativo diretamente na loja de aplicativos. Neste caso, é necessário baixar o arquivo do aplicativo (APK) diretamente do site da Pixbet.

# **Passo 2: Instalar o Aplicativo**

Uma vez que o aplicativo estiver baixado, você precisará instalá-lo em pixbet telefone seu dispositivo. Se você estiver usando um dispositivo Android, pode ser necessário habilitar a opção de "Fontes desconhecidas" nas configurações do seu dispositivo para permitir a instalação de aplicativos de fora da loja de aplicativos. Isso pode ser encontrado nas configurações de segurança do seu dispositivo.

Depois de habilitar a opção "Fontes desconhecidas", você pode baixar o arquivo APK do aplicativo Pixbet e clicar nele para iniciar o processo de instalação. O aplicativo será instalado em pixbet telefone seu dispositivo e estará pronto para uso.

# **Passo 3: Criar uma Conta**

Antes de poder começar a fazer suas apostas, você precisará criar uma conta no aplicativo Pixbet. Isso é simples e fácil de fazer. Basta abrir o aplicativo e clicar no botão "Registrar-se" ou "Criar Conta". Em seguida, você será solicitado a fornecer algumas informações básicas, como seu nome, endereço de e-mail e número de telefone.

Depois de fornecer essas informações, você será solicitado a criar uma senha para a pixbet telefone conta e escolher uma pergunta de segurança. Isso é importante para garantir a segurança da pixbet telefone conta e protegê-la contra fraudes.

# **Passo 4: Depositar Fundos**

Agora que pixbet telefone conta está pronta, é hora de fazer um depósito e começar a apostar. Para fazer isso, clique no botão "Depositar" no canto superior direito da tela. Em seguida, você será direcionado para a página de pagamento, onde poderá escolher um método de pagamento e inserir o valor que deseja depositar.

A Pixbet oferece várias opções de pagamento, incluindo cartões de crédito, bancos brasileiros e carteiras eletrônicas, como PayPal e Skrill. Além disso, você também pode usar o Bitcoin para fazer seus depósitos.

# **Passo 5: Começar a Apostar**

Agora que

# **pixbet telefone :superpoker ao vivo**

# **Visita do Primeiro-ministro japonês Fumio Kishida à Carolina do Norte para fortalecer a parceria Japão-Estados Unidos**

Em destaque nos esforços globais para abordar as questões de segurança, o Primeiro-ministro japonês Fumio Kishida visitará a Carolina do Norte pixbet telefone sexta-feira, com o objetivo de sublinhar o interesse do Japão como maior investidor estrangeiro do estado.

O Primeiro-ministro Kishida, que serve como Primeiro-ministro do Japão desde 2024, visitará

duas empresas japonesas e a Universidade Estadual da Carolina do Norte, após pixbet telefone chegada na noite de quinta-feira, de acordo com o escritório do governador Roy Cooper. Durante a visita, o Primeiro-ministro Kishida haviária almoçará na mansão do governador, pixbet telefone uma realização histórica pela primeira vez no estado da Tar Heel.

"Bem, isso coloca a Carolina do Norte pixbet telefone um showcase global", disse o governador Cooper aos repórteres na quinta-feira. "Ter o Primeiro-ministro vir e nos reconhecer, ele poderia ter ido a qualquer um dos 50 estados - é um grande negócio."

O Primeiro-ministro Kishida afirmou pixbet telefone uma conferência de imprensa antes de pixbet telefone visita que ele escolheu parar na Carolina do Norte para demonstrar que a parceria Japão-Estados Unidos vai além de Washington, de acordo com uma tradução provisória postada no site do Primeiro-ministro.

# **Parceria Japão-Estados Unidos se estende além de Washington**

Como reconhecimento do crescente engajamento econômico da região, a Carolina do Norte recebeu a visita do Primeiro-ministro japonês, Fumio Kishida, para fortalecer os laços culturais e econômicos entre o Japão e a Costa Leste americana, especialmente no que se refere à interdependência entre a Carolina do Norte e a segunda maior economia do mundo. **Empresa Localização Área de atuação** Honda Aircraft Co. Greensboro Design, fabricação e venda de jatos empresariais Avanza USA Greensboro Fornecimento de produtos e serviços diversificados a indústrias globais

# **Oportunidades para intercâmbio cultural**

Chiaki Takagi, professora de estudos japoneses na Universidade da Carolina do Norte pixbet telefone Greensboro, disse que a visita do primeiro-ministro a surpreendeu, mas indicou um "parceria positiva" entre o Japão e os EUA e mais trabalhadores japoneses chegando ao estado.

Author: condlight.com.br Subject: pixbet telefone Keywords: pixbet telefone Update: 2024/8/5 11:22:00